# МИНИСТЕРСТВО ОБРАЗОВАНИЯ И МОЛОДЕЖНОЙ ПОЛИТИКИ СВЕРДЛОВСКОЙ ОБЛАСТИ ГОСУДАРСТВЕННОЕ АВТОНОМНОЕ ПРОФЕССИОНАЛЬНОЕ ОБРАЗОВАТЕЛЬНОЕ УЧРЕЖДЕНИЕ СВЕРДЛОВСКОЙ ОБЛАСТИ «КАМЕНСК-УРАЛЬСКИЙ ПОЛИТЕХНИЧЕСКИЙ КОЛЛЕДЖ» (ГАПОУ СО «КУПК»)

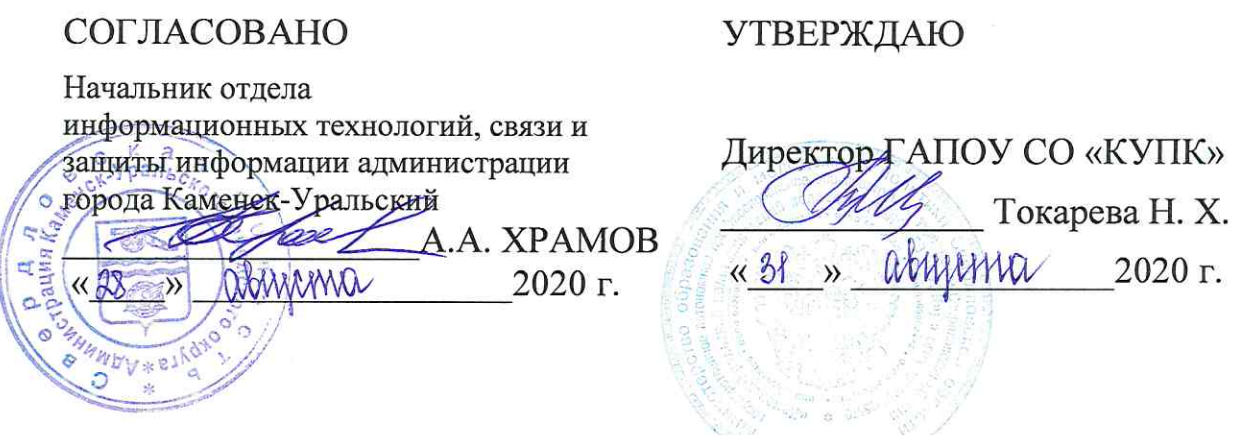

# РАБОЧАЯ ПРОГРАММА ПРОФЕССИОНАЛЬНОГО МОДУЛЯ

## ПМ 08. «Разработка дизайна веб-приложений»

# МДК 08.01. Проектирование и разработка интерфейсов пользователя МДК 08.02. Графический дизайн и мультимедиа

## 09.02.07 Информационные системы и программирование

Квалификация: Разработчик веб и мультимедийных приложений

Форма обучения: очно-заочная

ГАПОУ СО "КУПК"

Программа профессионально модуля ПМ 08. «Разработка дизайна веб-приложений» разработана на основе Федерального государственного образовательного стандарта среднего профессионального образования по специальности 09.02.07 Информационные системы и программирование, утвержденного приказом Министерства образования и науки Российской Федерации от 09 декабря 2016г. № 1547.

Организация - разработчик: ГАПОУ СО «Каменск-Уральский политехнический колледж».

### Разработчики:

Калмыкова И.М. - преподаватель высшей категории ГАПОУ СО «Каменск-Уральский политехнический колледж»

Лихачева Надежда Михайловна - преподаватель первой категории ГАПОУ  $CO$ «Каменск-Уральский политехнический колледж»

экспертиза программы Проведена внутренняя техническая и содержательная профессионального модуля в рамках цикловой комиссии ИС.

Рассмотрена на заседании цикловой комиссии Информационных систем (протокол № 1 от 28.08.2020) и утверждена на заседании методического совета колледжа (протокол № 1 от 31.08.2020).

Разработчики

 $\frac{\mathcal{A}u}{\mathcal{A}u}$ Калмыкова И.М.

Председатель цикловой комиссии Информационных систем

Али - Калмыкова И.М.

# **СОДЕРЖАНИЕ**

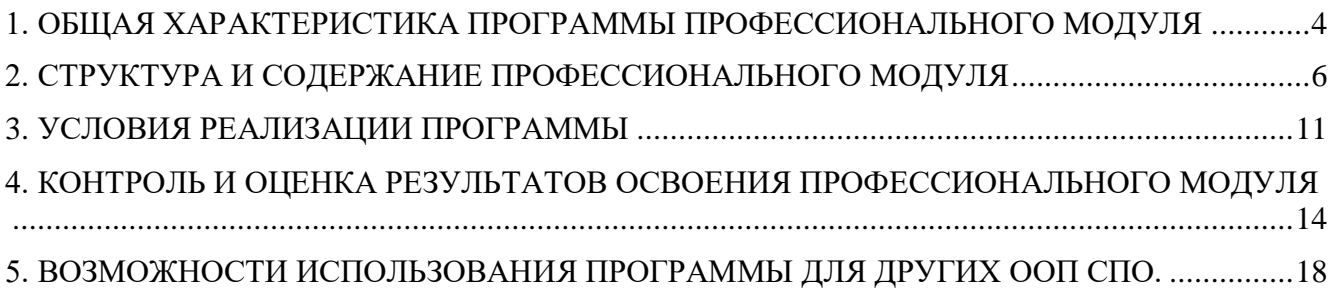

## <span id="page-3-0"></span>**1. ОБЩАЯ ХАРАКТЕРИСТИКА ПРОГРАММЫ ПРОФЕССИОНАЛЬНОГО МОДУЛЯ**

### *1.1. Область применения программы*

Рабочая программа профессионального модуля является частью основной образовательной программы в соответствии с ФГОС СПО по специальности 09.02.07 Информационные системы и программирование.

### *1.2. Цель и планируемые результаты освоения профессионального модуля*

В результате изучения профессионального модуля студент должен освоить основной вид деятельности *Разработка дизайна веб-приложений* и соответствующие ему профессиональные компетенции, и общие компетенции:

ПК 8.1. Разрабатывать дизайн-концепции веб-приложений в соответствии с корпоративным стилем заказчика.

ПК 8.2. Формировать требования к дизайну веб-приложений на основе анализа предметной области и целевой аудитории.

ПК 8.3. Осуществлять разработку дизайна веб-приложения с учетом современных тенденций в области веб-разработки.

ОК 01. Выбирать способы решения задач профессиональной деятельности, применительно к различным контекстам.

ОК 02. Осуществлять поиск, анализ и интерпретацию информации, необходимой для выполнения задач профессиональной деятельности.

ОК 03. Планировать и реализовывать собственное профессиональное и личностное развитие.

ОК 04. Работать в коллективе и команде, эффективно взаимодействовать с коллегами, руководством, клиентами.

ОК 05. Осуществлять устную и письменную коммуникацию на государственном языке с учетом особенностей социального и культурного контекста.

ОК 06. Проявлять гражданско-патриотическую позицию, демонстрировать осознанное поведение на основе общечеловеческих ценностей.

ОК 07. Содействовать сохранению окружающей среды, ресурсосбережению, эффективно действовать в чрезвычайных ситуациях.

ОК 08. Использовать средства физической культуры для сохранения и укрепления здоровья в процессе профессиональной деятельности и поддержание необходимого уровня физической подготовленности.

ОК 09. Использовать информационные технологии в профессиональной деятельности.

ОК 10. Пользоваться профессиональной документацией на государственном и иностранном языке.

ОК 11. Планировать предпринимательскую деятельность в профессиональной сфере.

В результате освоения профессионального модуля студент должен: Иметь практический опыт:

в разработке дизайна веб-приложений в соответствии со стандартами и

- требованиями заказчика;
- создании, использовании и оптимизировании изображений для веб-приложений;

 разработке интерфейса пользователя для веб-приложений с использованием современных стандартов

Уметь:

создавать, использовать и оптимизировать изображения для веб-приложений;

выбирать наиболее подходящее для целевого рынка дизайнерское решение;

 создавать дизайн с применением промежуточных эскизов, требований к эргономике и технической эстетике;

 разрабатывать интерфейс пользователя для веб-приложений с использованием современных стандартов

Знать:

нормы и правила выбора стилистических решений;

современные методики разработки графического интерфейса;

 требования и нормы подготовки и использования изображений в информационнотелекоммуникационной сети Интернет;

государственные стандарты и требования к разработке дизайна веб-приложений

## **1.3.Количество часов, отводимое на освоение профессионального модуля**

Всего часов **502 ч***.*

Из них на освоение МДК **232** *ч.*

на учебную практику **90 ч.**

на производственную практику **180 ч.**

на самостоятельную работу **46 ч.**

## **2. СТРУКТУРА И СОДЕРЖАНИЕ ПРОФЕССИОНАЛЬНОГО МОДУЛЯ**

# *2.1. Структура профессионального модуля*

<span id="page-5-0"></span>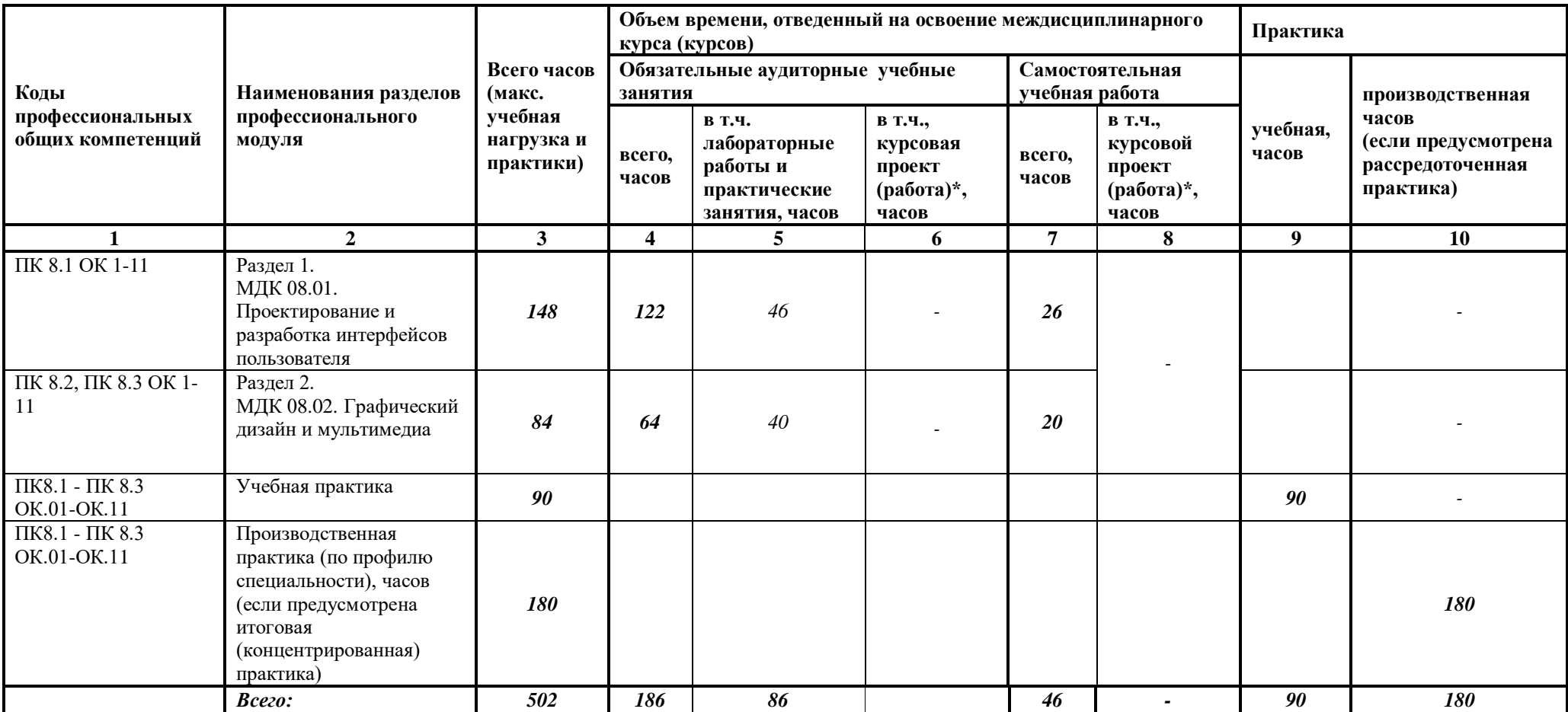

# *2.2. Тематический план и содержание профессионального модуля (ПМ)*

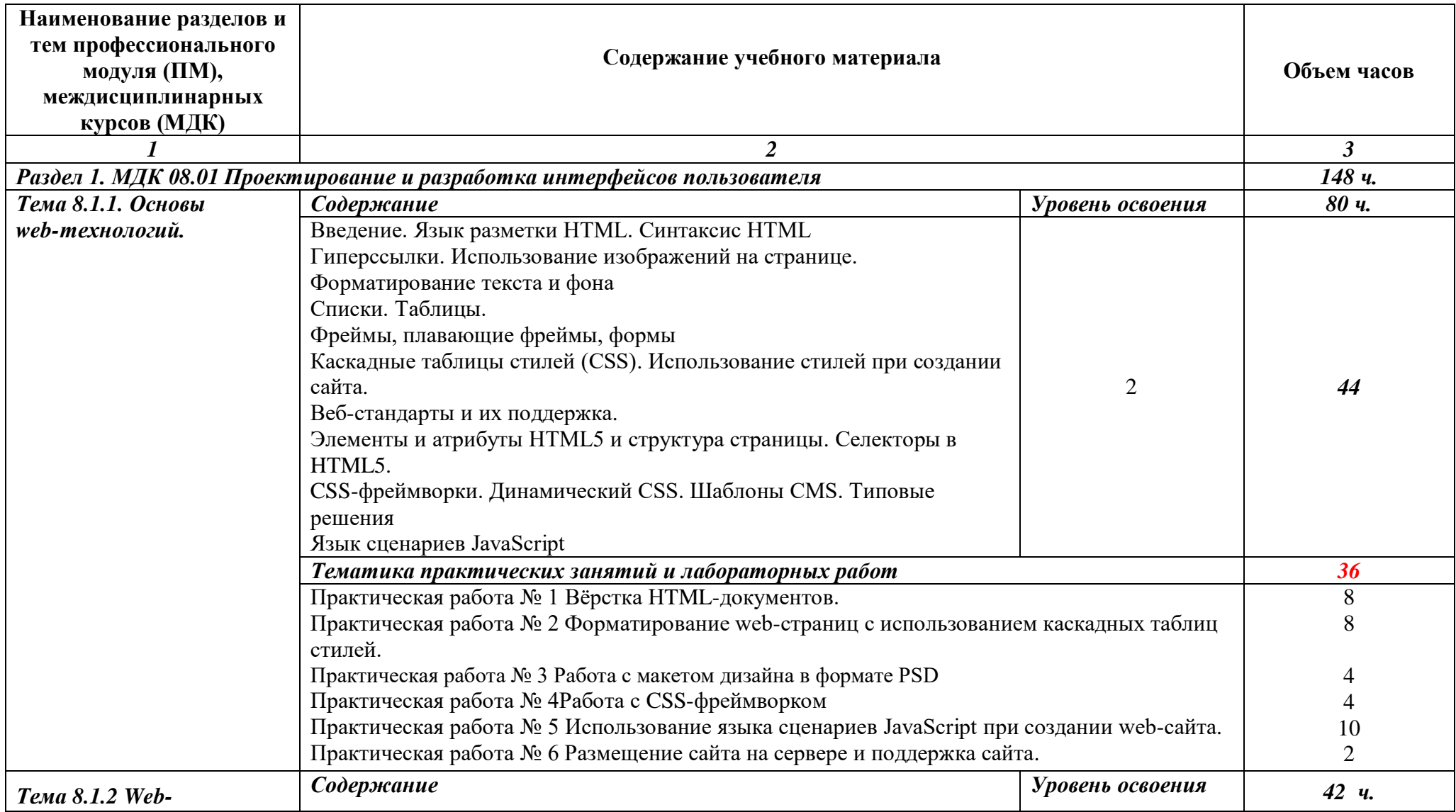

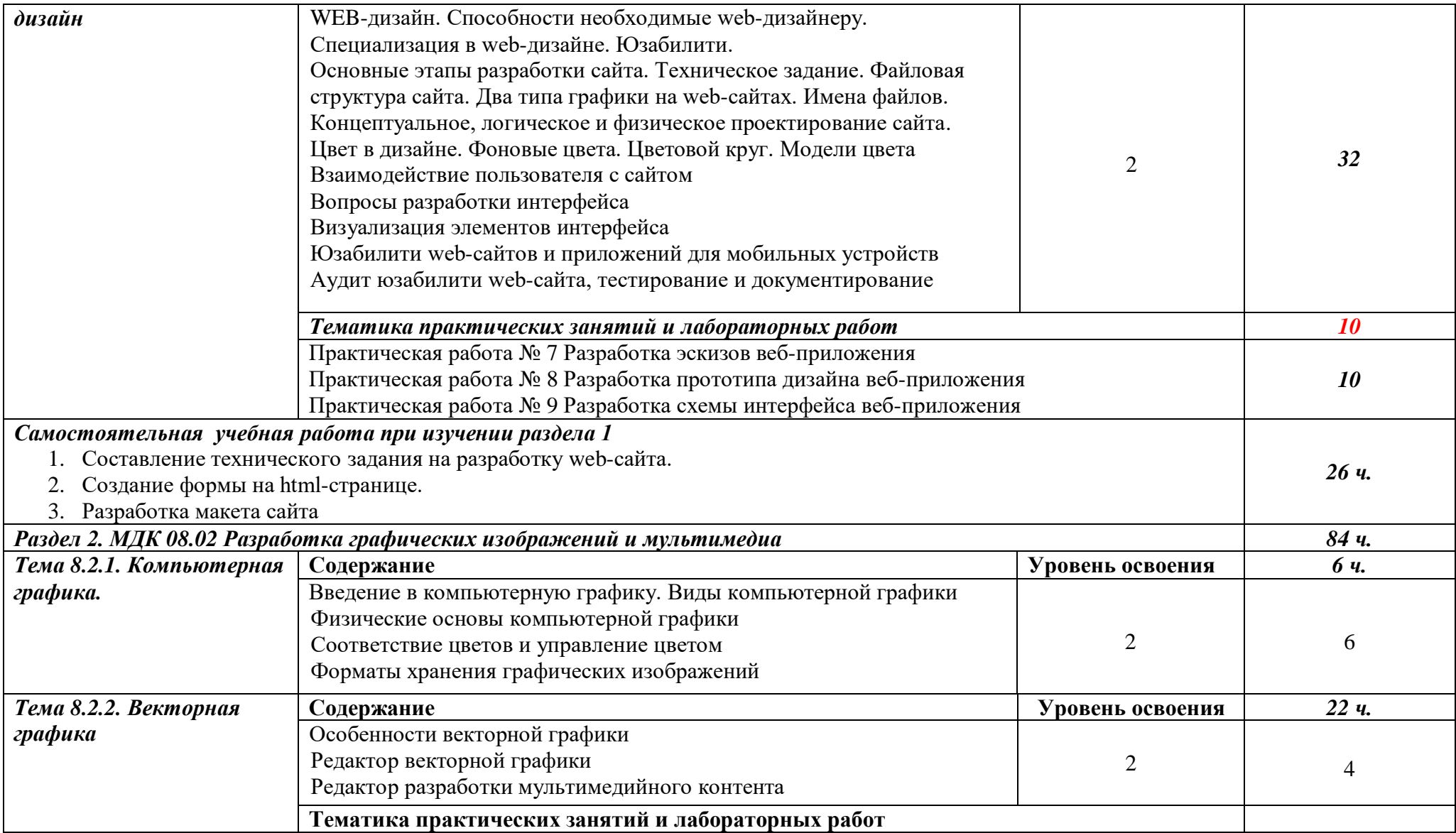

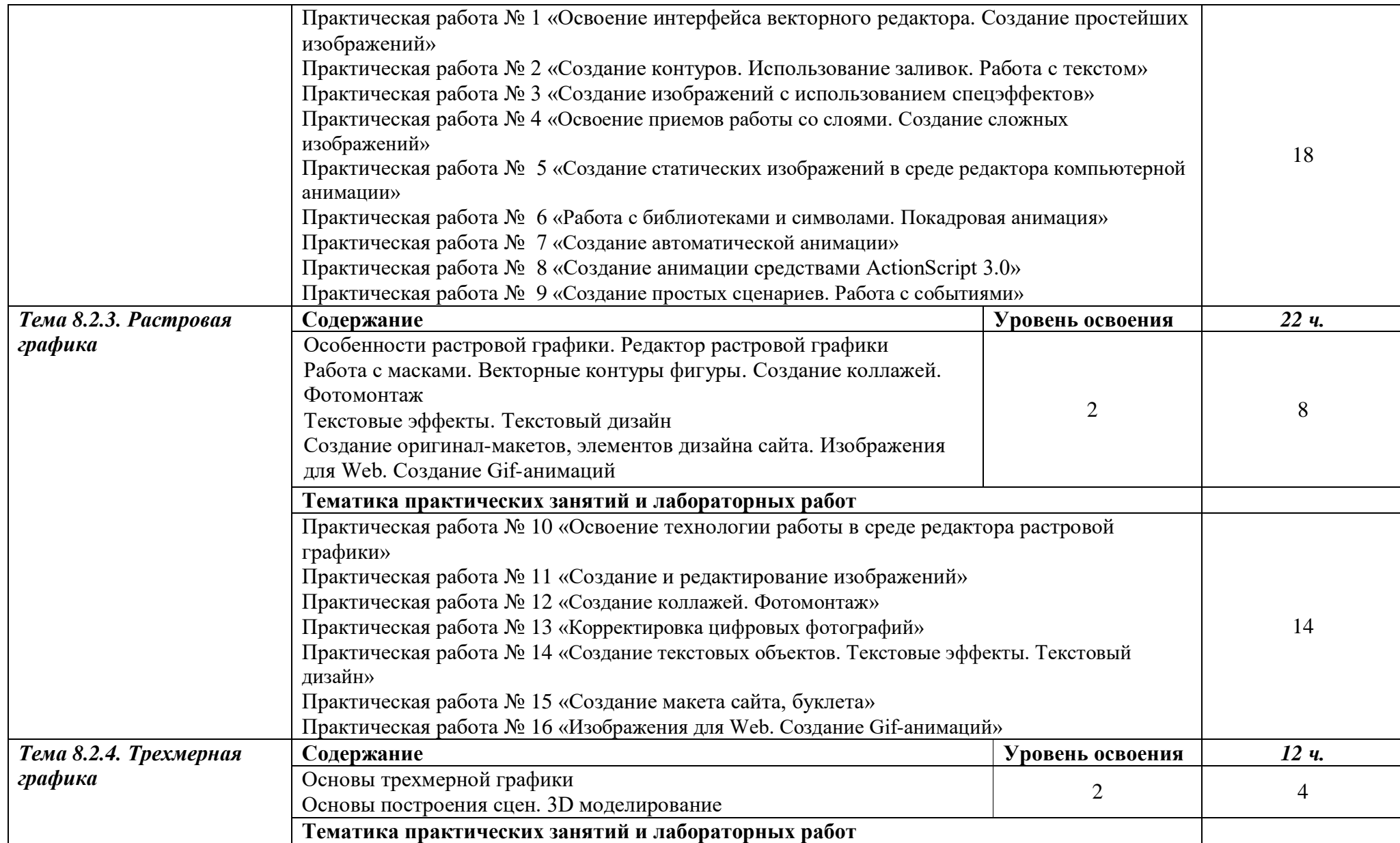

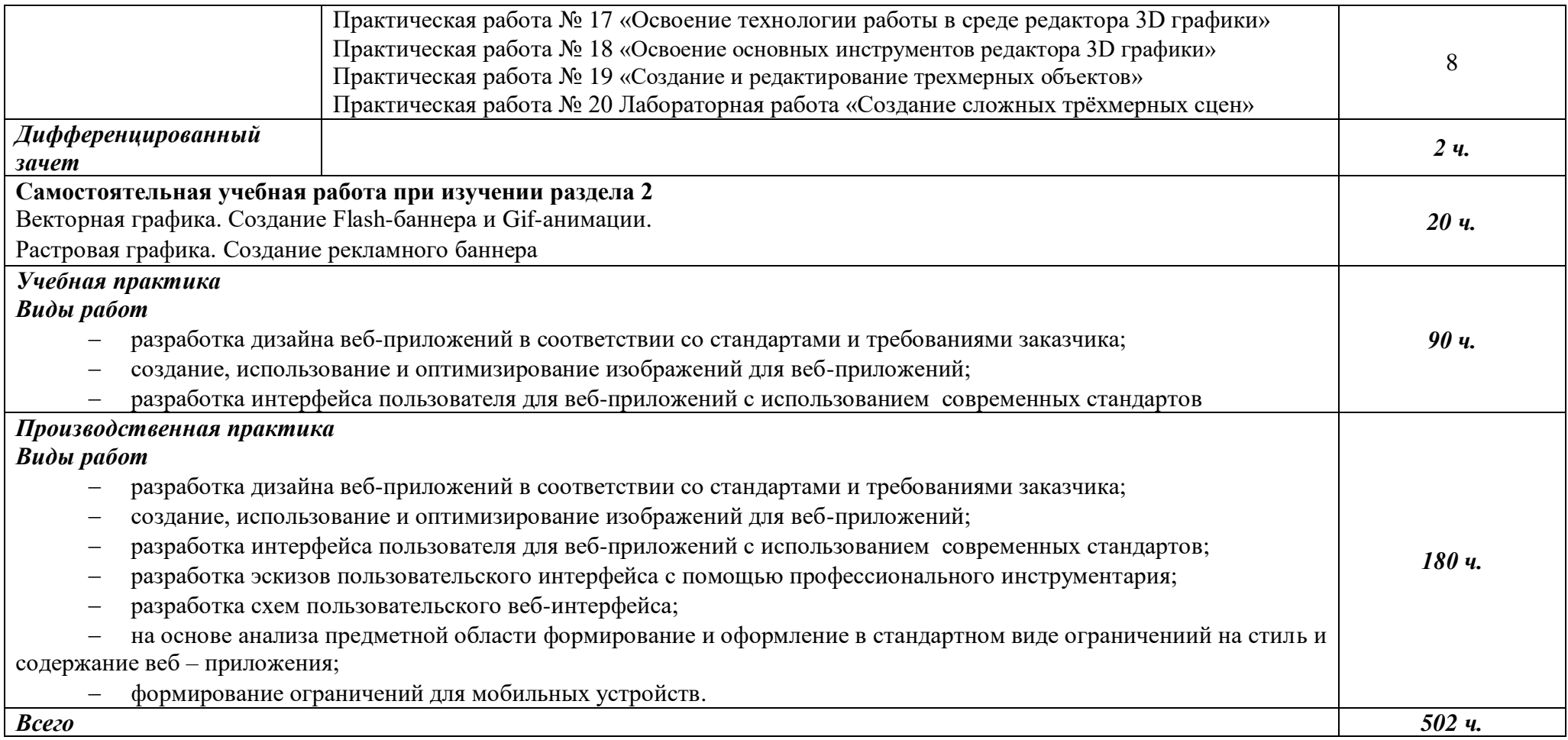

Для характеристики уровня освоения учебного материала используются следующие обозначения:

*1 – ознакомительный (воспроизведение информации, узнавание (распознавание), объяснение ранее изученных объектов, свойств и т.п.);*

- *2 – репродуктивный (выполнение деятельности по образцу, инструкции или под руководством);*
- *3 – продуктивный (самостоятельное планирование и выполнение деятельности, решение проблемных задач).*

## <span id="page-10-0"></span>**3. УСЛОВИЯ РЕАЛИЗАЦИИ ПРОГРАММЫ**

### *3.1. Материально-техническое обеспечение*

Реализация программы предполагает наличие студий «Инженерной и компьютерной графики», «Разработки дизайна веб-приложений» (г. Каменск-Уральский, ул. Алюминиевая, 60, кабинет 307).

Оборудование студии и рабочих мест лаборатории:

- Автоматизированные рабочие места обучающихся с конфигурацией: Соге i5 или аналог, дискретная видеокарта от 20В ОЗУ, не менее 80В ОЗУ, два монитора 23", мышь, клавиатура;
- Автоматизированное рабочее место преподавателя с конфигурацией: Соге i5 или аналог, дискретная видеокарта, не менее 8Гб ОЗУ, один или два монитора 23", мышь, клавиатура;
- Специализированная эргономичная мебель для работы за компьютером;
- Проектор и экран;
- Маркерная доска;
- Принтер АЗ, цветной;
- Многофункциональное устройство (МФУ) формата А4;

Программное обеспечение общего и профессионального назначения

## *3.2. Информационное обеспечение обучения*

### **Основные источники (печатные):**

1. [Белов В. В.](http://www.academia-moscow.ru/authors/detail/47801/) , [Чистякова В. И.Проектирование информационных систем.](http://www.academia-moscow.ru/authors/detail/47802/) - Под редакцией: [Белов В. В.М](http://www.academia-moscow.ru/authors/detail/47801/).:Академия, 2015

2. [Мусаева Т. В.](https://www.academia-moscow.ru/authors/detail/447167/) Разработка дизайна веб-приложений. – М.: Изд. Центр Академия, 2020- 256 стр

3. [Федорова Г.Н.Разработка программных модулей программного обеспечения для](http://www.academia-moscow.ru/authors/detail/46229/)  [компьютерных систем](http://www.academia-moscow.ru/catalogue/4889/195591/) – М.: Академия, 2016

## **Дополнительные источники:**

1. ГОСТ Р 6.30-2003 «Унифицированные системы документации. Унифицированная система организационно-распорядительной документации. Требования к оформлению документов».

2. ГОСТ 19.102-77 Стадии разработки.

3. ГОСТ Р ИСО/МЭК 15288-2005 Системная инженерия. Процессы жизненного цикла систем.

4. ГОСТ Р ИСО/МЭК 12207-99 Информационная технология. Процессы жизненного цикла программных средств.

5. Коцюба И.Ю., Чунаев А.В., Шиков А.Н. Основы проектирования информационных систем. Учебное пособие. - Университет ИТМО, 2015

6. Тузовский, А. Ф. Проектирование и разработка web-приложений : учебное пособие для академического бакалавриата / А. Ф. Тузовский. — М. : Издательство Юрайт, 2017. — 218 с

7. Храмцов, П.Б. Основы Web-технологий: учебное пособие / П.Б. Храмцов, С.А. Брик, А.М. Русак, А.И. Сурин – 2-е изд., испр. –М. : Интернет-Университет Информационных технологий; БИНОМ. Лаборатория знаний, 2014. – 512с.

## **Интернет-ресурсы:**

1. Ахтямова, С.С. Программа CorelDRAW. Основные понятия и принципы работы [Электронный ресурс] : учеб. пособие / С.С. Ахтямова, А.А. Ефремова, Р.Б. Ахтямов. — Электрон.

текстовые данные. — Казань: КНИТУ, 2014. — 112 c. — Режим доступа: <http://www.iprbookshop.ru/63971.html>

2. Портал о веб-разработке. — Режим доступа: <http://htmlbook.ru/>

3. Основы работы с HTML [Электронный ресурс] / . — 2-е изд. — Электрон. текстовые данные. — Москва : Интернет-Университет Информационных Технологий (ИНТУИТ), 2016. — 208 c. — Режим доступа:<http://www.iprbookshop.ru/73698.html>

### *3.3. Организация образовательного процесса*

Реализация компетентностного подхода предусматривает широкое использование в учебном процессе активных и интерактивных форм проведения занятий (компьютерных симуляций, деловых и ролевых игр, разбор конкретных ситуаций, тренинги) в сочетании с внеаудиторной работой с целью формирования и развития профессиональных навыков обучающихся.

В рамках учебных курсов предусмотрены встречи с представителями российских компаний, государственных и общественных организаций, мастер-классы экспертов и специалистов.

Занятия лекционного типа составляют не более 50 процентов аудиторных занятий.

Раздел модуля «Учебная практика» является обязательным и представляет собой вид учебных занятий, непосредственно ориентированных на профессионально-практическую подготовку обучающихся.

Практики могут проводиться в сторонних организациях или на кафедрах и в лабораториях образовательного учреждения, обладающих необходимым кадровым и материально-техническим потенциалом.

Аттестация по итогам практики осуществляется на основе отчета о проделанной работе и публичной его защиты.

Разделом учебной практики может являться проектно-исследовательская работа студента.

Внеаудиторная работа студента сопровождается методическим обеспечением и обоснованием времени, затрачиваемого на ее выполнение.

Список дисциплин, изучение которых должно предшествовать освоению данного профессионального модуля:

Архитектура вычислительных систем;

Операционные системы;

– Компьютерные сети;

– Стандартизация, сертификация и техническое документирование;

### *3.4. Кадровое обеспечение образовательного процесса*

Требования к кадровым условиям реализации образовательной программы.

Реализация образовательной программы обеспечивается руководящими и педагогическими работниками образовательной организации, а также лицами, привлекаемыми к реализации образовательной программы на условиях гражданско-правового договора, в том числе из числа руководителей и работников организаций, деятельность которых связана с направленностью реализуемой образовательной программы (имеющих стаж работы в данной профессиональной области не менее 3 лет).

Квалификация педагогических работников образовательной организации должна отвечать квалификационным требованиям, указанным в квалификационных справочниках, и (или) профессиональных стандартах (при наличии).

Педагогические работники получают дополнительное профессиональное образование по программам повышения квалификации, в том числе в форме стажировки в организациях направление деятельности которых соответствует области профессиональной деятельности, указанной в пункте 1.5 настоящего ФГОС СПО, не реже 1 раза в 3 года с учетом расширения спектра профессиональных компетенций.

Доля педагогических работников (в приведенных к целочисленным значениям ставок), обеспечивающих освоение обучающимися профессиональных модулей, имеющих опыт деятельности не менее 3 лет в организациях, направление деятельности которых соответствует области профессиональной деятельности, указанной в пункте 1.5 настоящего ФГОС СПО, в общем числе педагогических работников, реализующих образовательную программу, должна быть не менее 25 процентов.

<span id="page-13-0"></span>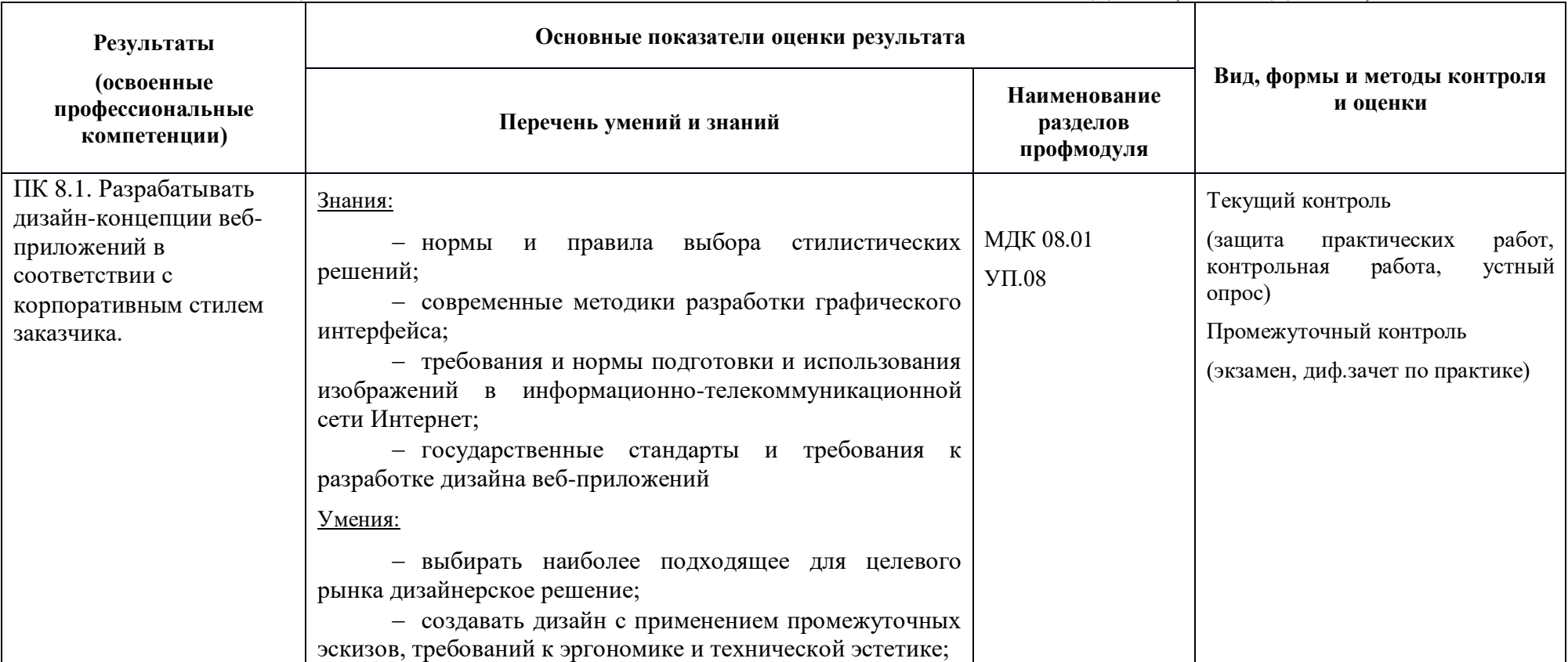

## **4. КОНТРОЛЬ И ОЦЕНКА РЕЗУЛЬТАТОВ ОСВОЕНИЯ ПРОФЕССИОНАЛЬНОГО МОДУЛЯ (ПО РАЗДЕЛАМ)**

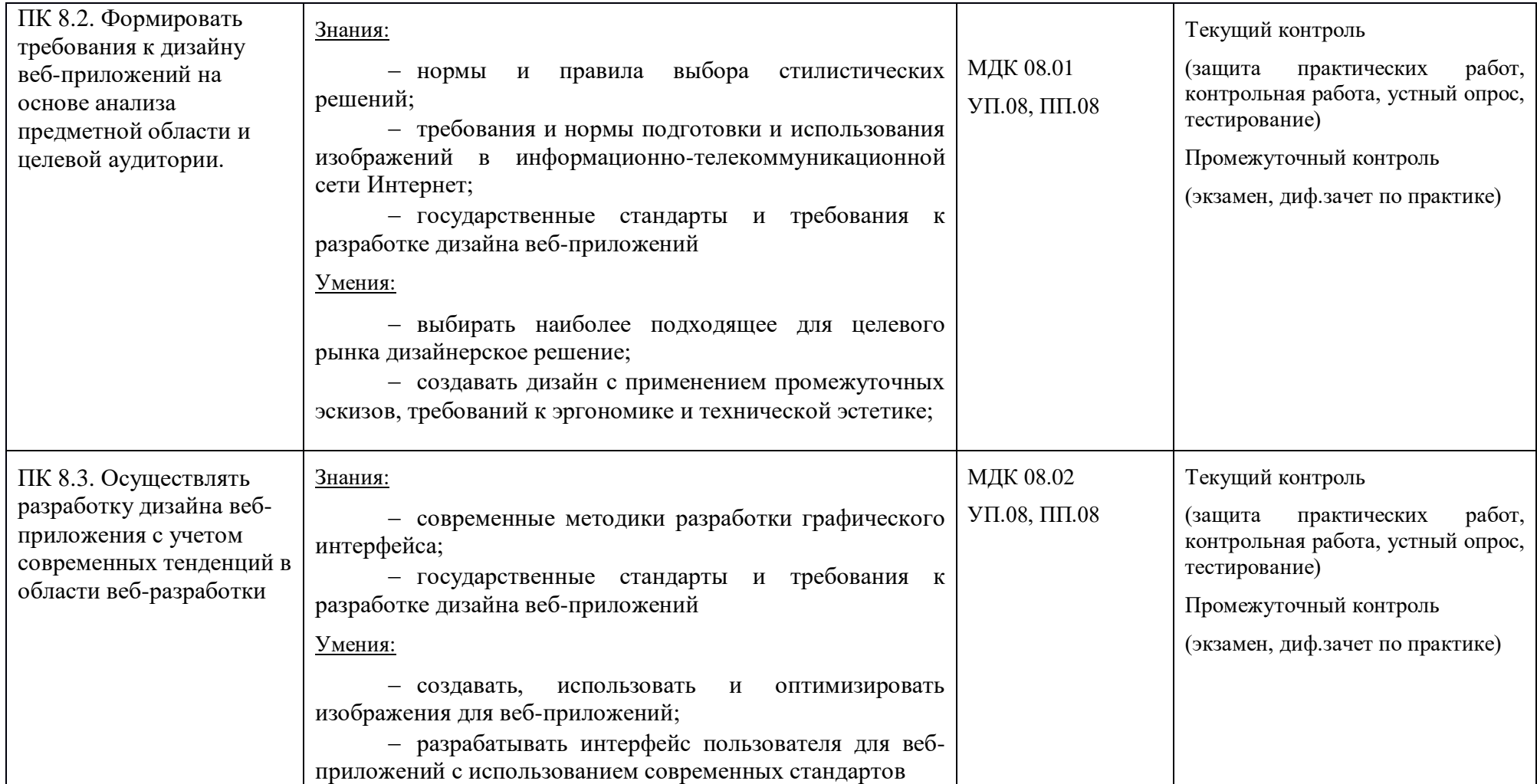

Формы и методы контроля и оценки результатов обучения должны позволять проверять у студентов не только сформированность профессиональных компетенций, но и развитие общих компетенций и обеспечивающих их умений.

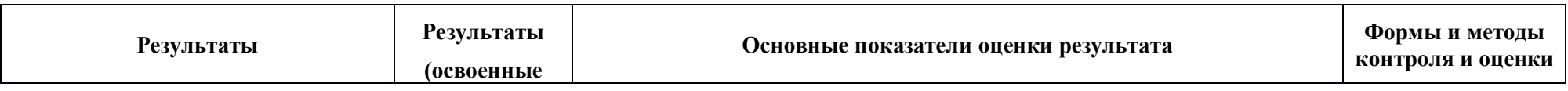

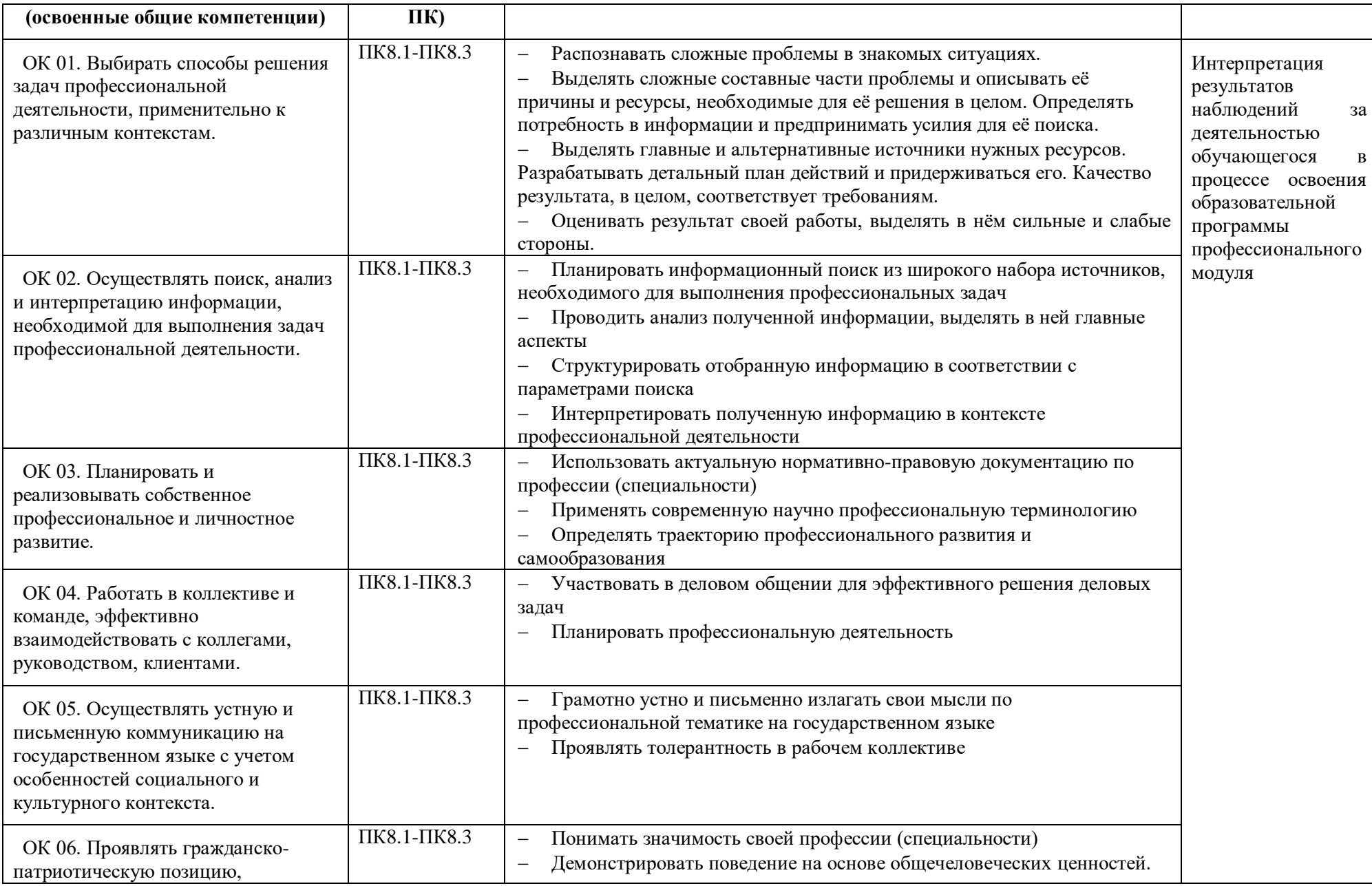

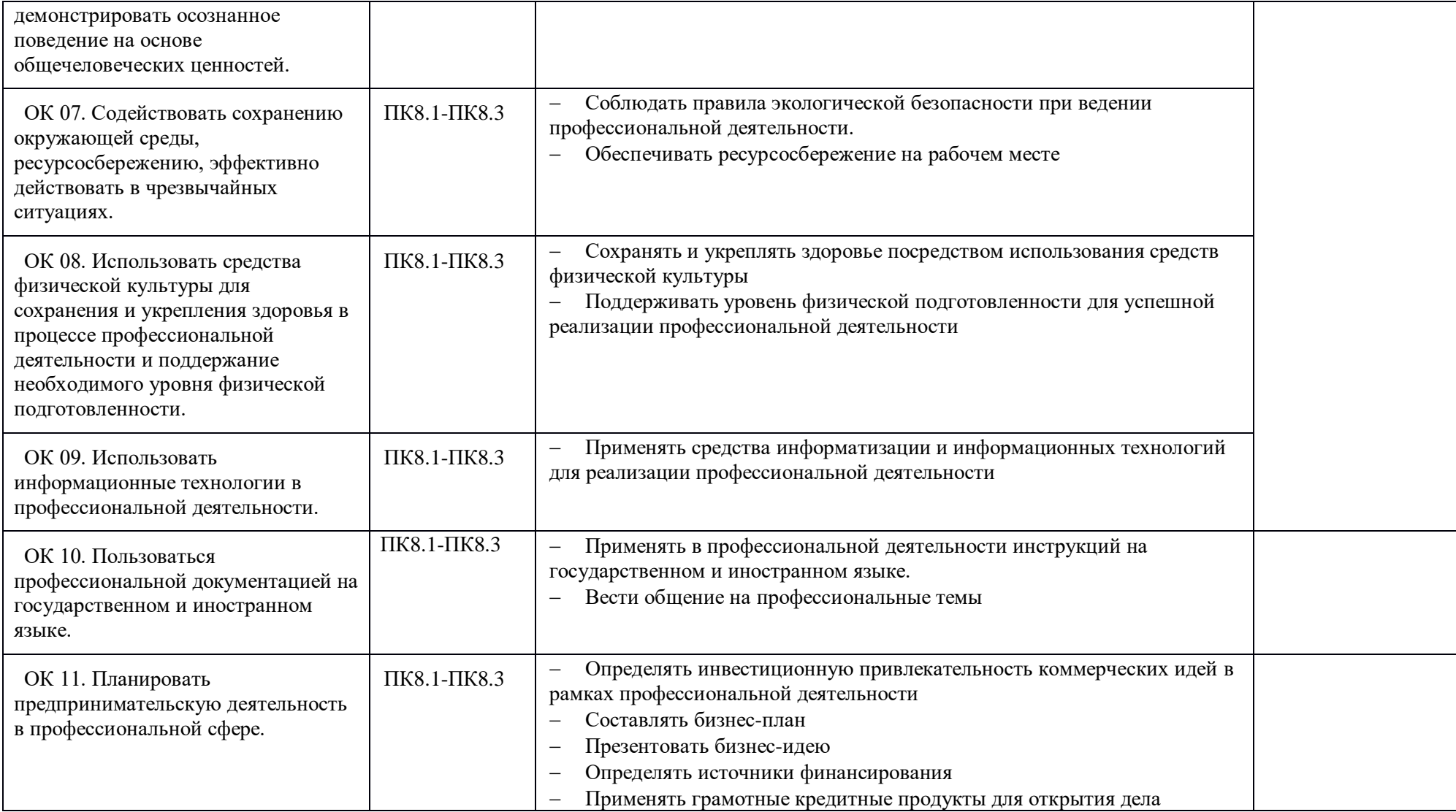

# <span id="page-17-0"></span>**5. ВОЗМОЖНОСТИ ИСПОЛЬЗОВАНИЯ ПРОГРАММЫ ДЛЯ ДРУГИХ ООП СПО.**

Рабочая программа может быть использована для обучения укрупненной группы профессий и специальностей 09.02.00 Информатика и вычислительная техника.